# **Sample Question Paper**

# **SECTION–A**

**1. Which of the following device is used to store information?**

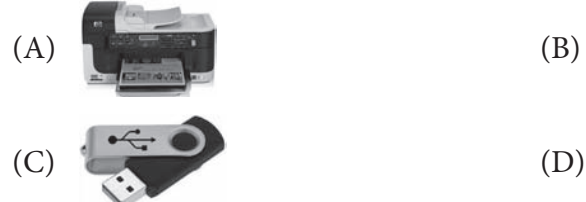

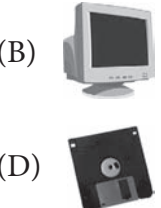

- **2. A computer is a powerful machine. Which of the following is NOT a feature of computer?**
	-
	- (C) Huge storage (D) High cost
	- (A) High speed (B) High reliability
		-
- **3. I am not afraid of a cat, sit on a mat, have a long tail and can send e-mail. I**

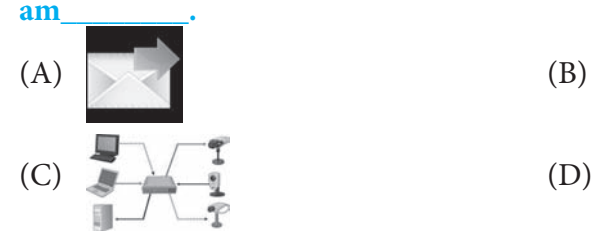

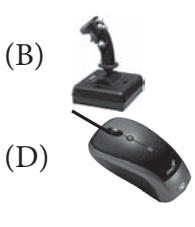

## **4. The first electronic digital computer contained?**

- (A) Electronic valves
- (B) Vacum tubes
- (C) Transistors
- (D) Semiconductor memory

## **5. Which statement is not correct?**

- (A) A computer never thinks on its own like a human being.
- (B) Computer lacks imagination and humour as compared to human.
- (C) A computer is useless without instructions.
- (D) A computer can teach us humanity.

#### **6. Keyboard, Mouse and Monitor is a part of computer.**

- (A) Hardware (B) software
- (C) Both  $(A)$  and  $(B)$  (D) Can't be said
- 
- 
- **7. I am a device like a mouse. Instead of having a ball at the bottom, I have a ball at the top.**

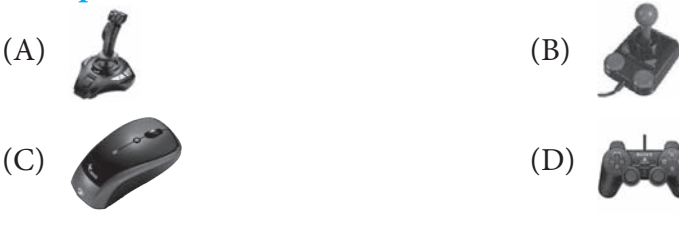

**8. Which one of the following is NOT a navigation key on the keyboard?**

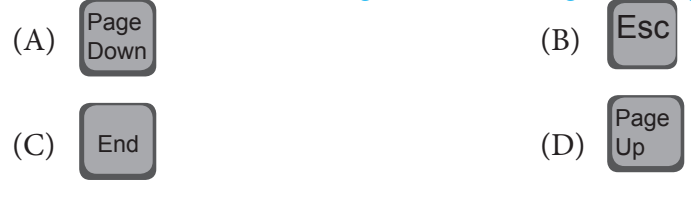

## **9. Which of the following is a toggle key?**

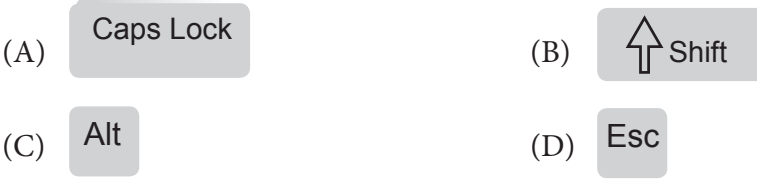

## **10. What are the three items usually found on a mouse?**

- (A) Arrow, left button, and right button
- (B) Scroll wheel, left button and right button
- (C) I-button, scroll wheel and left button
- (D) Arrow pointer, left button and right button

## **11. Output can :**

- (A) Go to the screen (B) Go to the printer
- 
- (C) Go onto a disk (D) All of the above

## **12. What is a click ?**

- (A) The sound a switch makes when you move it.
- (B) Pressing and holding a button on a mouse
- (C) Quickly pressing and releasing a button on a mouse
- (D) Pressing and holding a button while moving the mouse

## **13. Match the following given units:**

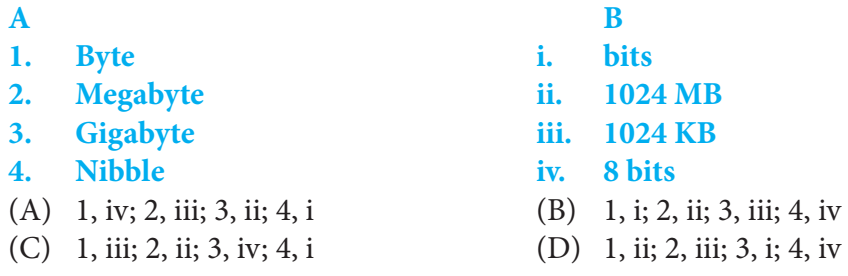

# **14. Select the correct statements:**

- (A) USB flash drive is compact and fast dta storage device.
- (B) USB is Unidirectional serial bus
- (C) USB can connect every compatible data storage or other device
- (D) Only (A) and (C)

# **15. Which is not a sotrage device?**

- (A) Floppy disk (B) Printer
- (C) Hard disk (D) CD-ROM

## **16. Which statement is true about CD-ROM?**

- (A) CD-ROM stands for Common Disk Read Only Memory
- (B) CD-ROM is a secondary memory
- (C) CD-ROM has lower storage capacity than 5.25<sup>n</sup> Floppy disk
- (D) CD-ROM is a compulsory party of computer.

# **17. The first generation computer system used:**

- (A) Vacuum tubes (B) Transistorrs
- 
- (C) Registors (D) Magnetic cores
- **18. Most of the computers available today are known as:**
	- (A) 3rd generation computers (B) 4th generation computers
- - (C) 5th generation computers (D) 4th & 5th generation computers
- **19. The fourth generation computers are the modern computers that you use today. These computers use very complex circuits called LSIC. What is the full form of LSIC?** 
	- (A) Low Speed Integrated Circuit
	- (B) Large Speed Integrated computer
	- (C) Lower Scale Instrument Circuit
	- (D) Large Scale Integrated Circuit

**2 3**

- 
- 

**20. Microprocessor is one of the indispensable parts of the computer. It is actually** 

- **a\_\_\_\_\_\_\_\_.**  (A) Chip
- 
- (B) Transistor
- (C) Tube
- (D) Al

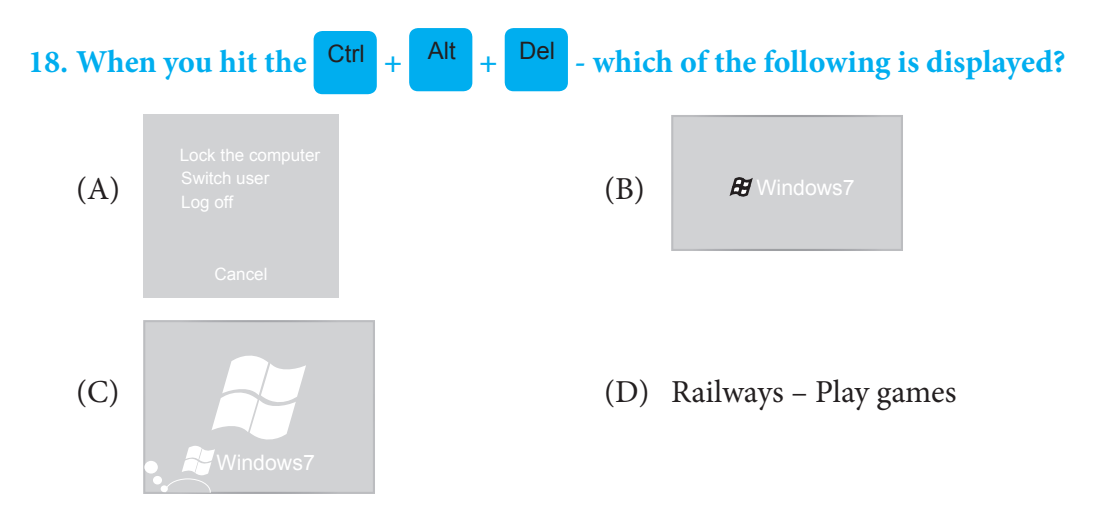

- **22. Unknowingly you have deleted a file. Now you want to restore it. Which of the following steps you will follow to restore it?** 
	- (A) Double click Recycle Bin  $\rightarrow$  select the file  $\rightarrow$  clikc File menu  $\rightarrow$  select Restore
	- (B) Double click file  $\rightarrow$  select Restore.
	- (C) Click My computer  $\rightarrow$  Select the files  $\rightarrow$  Select Restore
	- (D) All of these

#### **23. The quality of a monitor is measured in\_\_\_\_\_\_\_\_.**

- (A) Pixels
- (B) Bytes
- (C) Bits
- (D) FPS

## **24. The clock of the computer is updated automatically. Generally, where is the clock displayed on the screen in the taskbar?**

- (A) Top left corner of the screen
- (B) Left edge of the screen
- (C) Top right corner of the screen
- (D) Bottom right corner of the screen

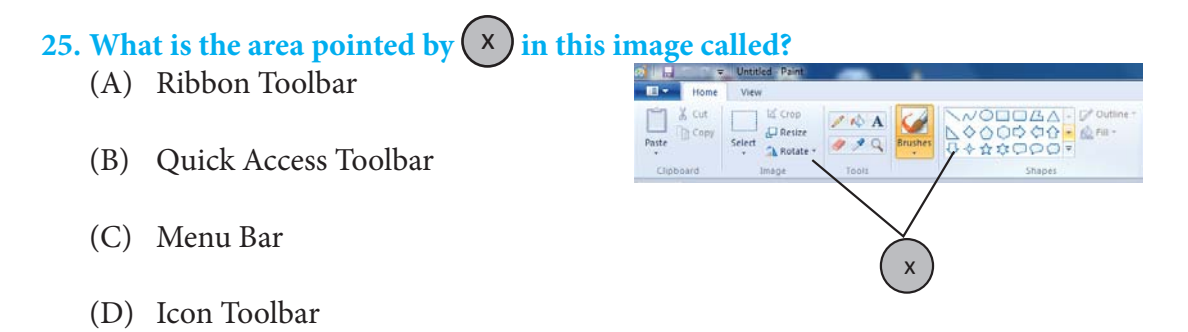

**26. Match the buttons of various tools in Column-I with their functionalities in Column-II.** 

#### **Column-I Column-II**

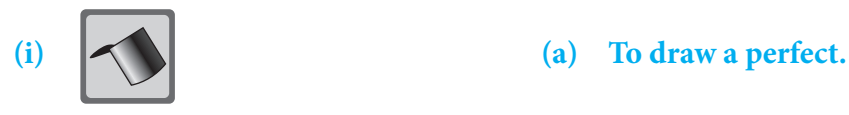

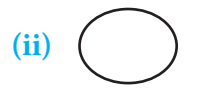

- **(ii) (b) For free hand drawing.**
- **(iii) (c) To add a title to your drawing.**
- **(iv)** A **(d) To fill an area with the current color.**
- (A) (i) (d), (ii) (a), (iii) (c), (iv) (b)
- (B) (i) (d), (ii) (a), (iii) (b), (iv) (C)
- (C) (i) (a), (ii) (d), (iii) (c), (iv) (b)
- (D) (i) (a), (ii) (c), (iii) (b), (iv) (d)

#### **27. To zoom an object in or out, what tool are you going to pick?**

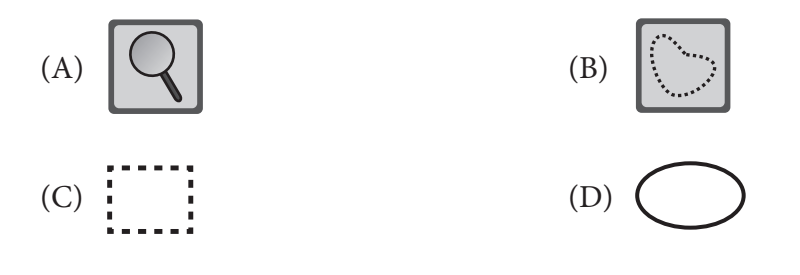

#### **28. Which of the following is NOT a way to clear which you are going to pick?**

- (A) Select the area with , then press **Delete**
- (B) Select the area with  $\frac{1}{2}$  then press cut.
- (C) Image  $\rightarrow$  Select  $\rightarrow \times$ (D) Image  $\rightarrow \Box$

#### **29. Which of the following is NOT a feature of MS-Paint?**

- (A) It can be used to create, edit and print pictures.
- (B) It can be used to draw pictures, cartoons, maps, and subject material.
- (C) It can be used to write and edit letters and e-mails
- (D) It can be used to view and edit scanned pictures.

#### **30. In the Home tab, in the Colors group when you click Color 1 and then click a color square, what happens?**

- (A) It changes the background color of the drawing.
- (B) It changes the foreground color selection.
- (C) It changes the background color selection.
- (D) It changes the foreground color of the drawing.

# **SECTION–B**

#### **31. Which one of the following is equal to 4203 ?**

- (A) 4 hundreds, 2 tens and 3 ones
- $(B)$  4000 + 20 + 3
- (C) Four thousand two hundred and three
- $(D)$  403 + 20

#### **32. Which one of the following has the same value as 3946 ?**

- $(A)$  3 + 9 + 4 + 6
- $(B)$  300 + 900 + 40 + 6
- $(C)$  3000 + 90 + 40 + 6
- $(D)$  3000 + 900 + 40 + 6

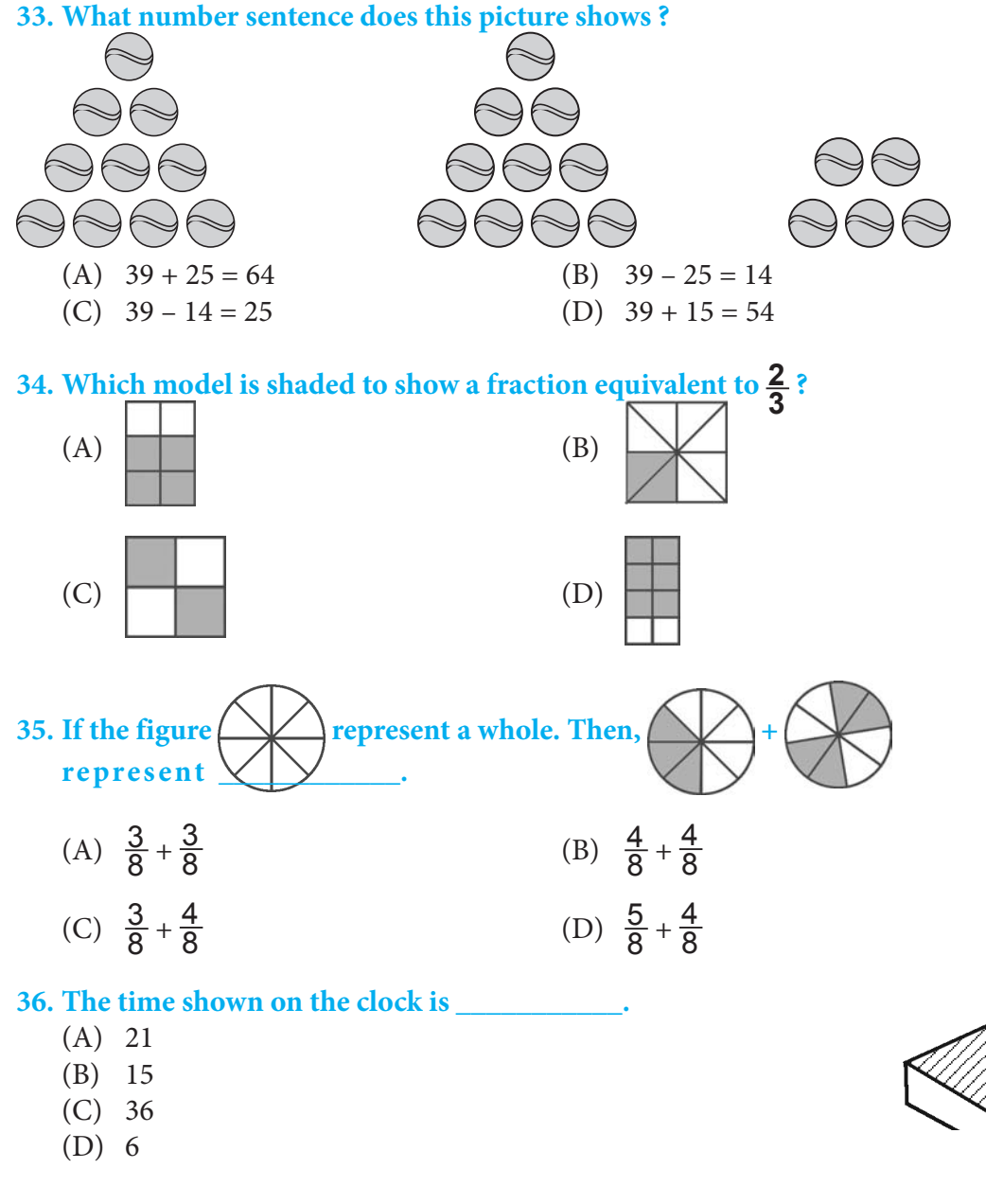

## **37. Which shape are the faces of a cube ?**

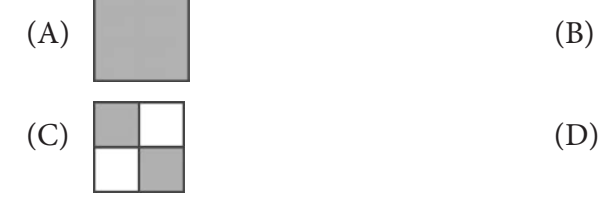

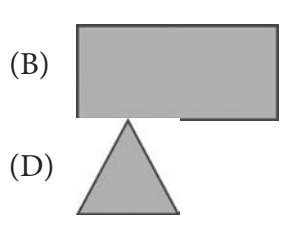

#### **38. Which figure shows the same relationship as in the given pair ?**

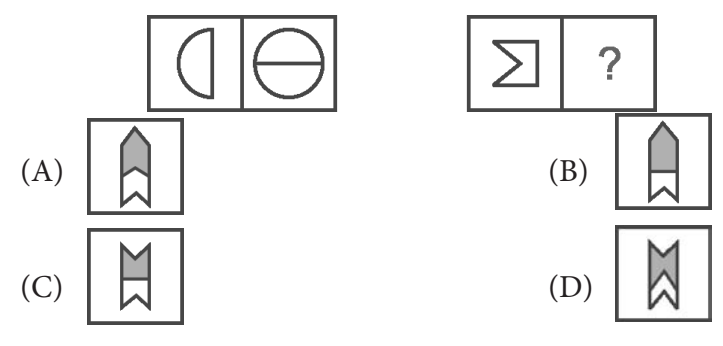

**39. Find the missing number by observing the pattern in the given star.**

- (A) 222
- (B) 221
- (C) 223
- (D) 224

## **40. What shape does a wheel remind you of ?**

- (A) Circle
- (B) Triangle
- (C) Square
- (D) Rectangle

 $6$ 55

*Note: The actual Question Paper will translated in Hindi at the time of exam.*

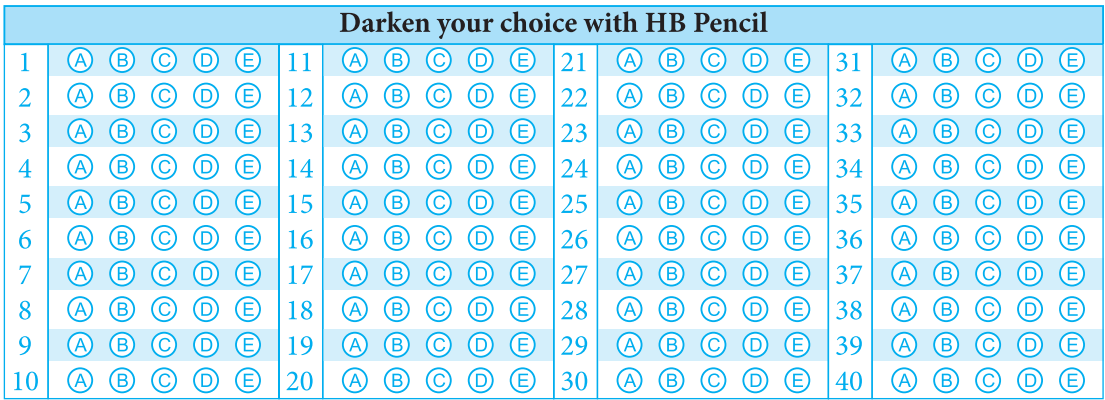